**Bureautique** 

# Premier contact avec l'informatique

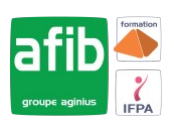

## **1 jour (7 heures)**

Délai maximum : 2 mois.

Parcours concourant au développement des compétences. Action de formation réalisée en application des articles L 6313-1 et L 6313-2 du Code du travail.

Si vous êtes en situation de handicap, contactez-nous avant le début de votre formation pour que nous puissions vous orienter efficacement et vous accueillir dans les meilleures conditions.

#### $\odot$ **Objectifs pédagogiques**

- Apprendre à se familiariser avec un ordinateur
- Mieux appréhender le vocabulaire
- Se préparer à suivre les formations bureautiques standards
- Naviguer sur le Web
- Apprendre à se familiariser avec un ordinateur
- Mieux appréhender le vocabulaire
- Se préparer à suivre les formations bureautiques standards
- Naviguer sur le Web
- Cette formation prépare aux certifications TOSA/PCIE (en sus, nous consulter)

**Pré-requis**

Pas de pré-requis spécifiques.

## **Modalités pédagogiques**

Modalités de formation:

- Formation réalisée en présentiel, à distance ou mixte,
- Toutes nos formations peuvent être organisées dans nos locaux ou sur site
- Feuille de présence signée en demi-journée, questionnaires d'évaluation de la satisfaction en fin de stage et 60 jours après, attestation de stage et certificat de réalisation.
- Horaires de la formation: 9h 12h30 et 13h30 17h.
- Les horaires de la formation sont adaptables sur demande.

## **Moyens pédagogiques**

- Formateur expert dans le domaine,
- Mise à disposition d'un ordinateur, d'un support de cours remis à chaque participant,
- Vidéo projecteur, tableau blanc et paperboard,
- Formation basée sur une alternance d'apports théoriques et de mises en pratique
- Formation à distance à l'aide du logiciel Teams pour assurer les interactions avec le formateur et les autres stagiaires, accès aux supports et aux évaluations. Assistance pédagogique afin de permettre à l'apprenant de s'approprier son parcours. Assistance technique pour la prise en main des équipements et la résolution des problèmes de connexion ou d'accès. Méthodes pédagogiques : méthode expositive 50%, méthode active 50%.

## **Public visé**

Tout public

#### **Modalités d'évaluation et de suivi**

• Evaluation des acquis tout au long de la formation : QCM, mises en situation, TP, évaluations orales…

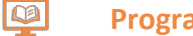

## **Programme de formation**

#### **1. Découverte de l'ordinateur**

- Appréhender le vocabulaire
- Découvrir les différents types d'ordinateurs (PC mac)

#### **Contacts**

 $\bullet$ 

Notre centre à **Mérignac** 14 rue Euler

33700 MERIGNAC

 <sup>05</sup> <sup>57</sup> <sup>92</sup> <sup>22</sup> <sup>00</sup> ✉ contact@afib.fr

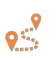

Notre centre à **Périgueux** 371 Boulevard des Saveurs, 24660 COULOUNIEIX CHAMIERS

 <sup>05</sup> <sup>64</sup> <sup>31</sup> <sup>02</sup> <sup>15</sup> ✉ contact@afib.fr

## Premier contact avec l'informatique

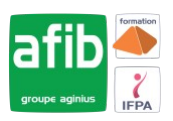

- Découvrir le matériel (périphériques d'entrée et de sortie, les périphériques de stockage
- Les branchements

#### **2. Les applications**

- Les différents systèmes d'exploitation
- Les logiciels d'applications
- Les utilitaires

### **3. Mise en pratique**

- Ouvrir et fermer un logiciel
- Utiliser la souris (clic gauche/droit)
- Saisir au clavier et définition des touches (usuelles, spéciales...)
- Enregistrer un document
- Approcher de l'organisation de fichiers

#### **4. Initiation à l'utilisation d'Internet**

- Découverte des principes de base de la navigation d'Internet
- Les navigateurs

#### **5. Les règles élémentaires de sécurité**

• Découvrir les règles élémentaires de sécurité de son poste de travail.